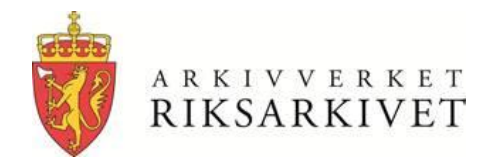

### **Archivematica og AtoM: «State of the art» programvare for digital bevaring og tilgjengeliggjøring**

**Arne-Kristian Groven, Arkivverket 09.10 2017**

# **Teknologier jeg vil presentere her**

- Archivematica: OAIS «Front-end» til depotløsninger, hvor tester/valideringer gjennomføres før SIP/AIP/DIP (OAIS informasjonspakker) genereres
- AtoM (Access to Memory): For tilgjengeliggjøring/visning/presentasjon av digital informasjon, via (fritekst-)søk og arkivbeskrivelser, samt arbeidsverktøy for å produsere arkivbeskrivelser («data management»)

## **Archivematica…**

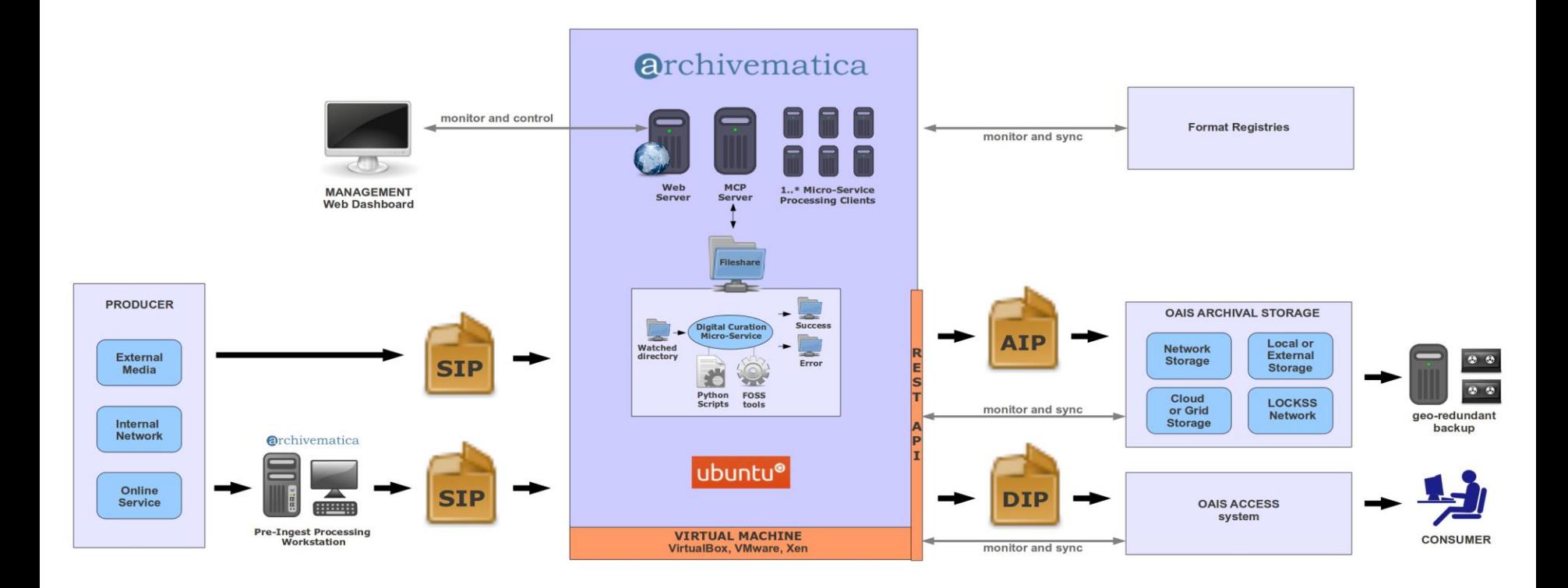

Kilde: https://www.archivematica.org/wiki/File:Archivematica-0.8-beta-architecture.png

# **Archivematica**

- Mottar mappestrukturer
- Som sjekkes og bearbeides
- Mest mulig automatisert

# Automatisert arkitektur, benytter seg av såkalte mikrotjenester (MCP)

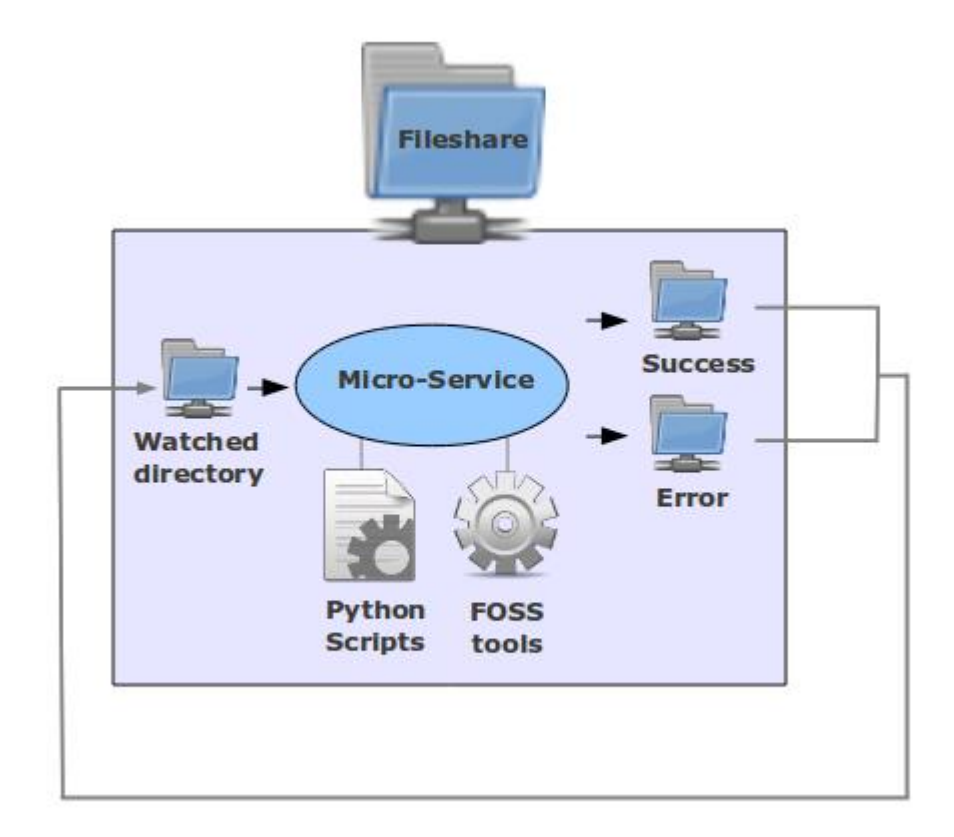

Kilde: https://www.archivematica.org/wiki/File:Archivematica-0.8-beta-architecture.png

# Web-grensesnitt mot bruker

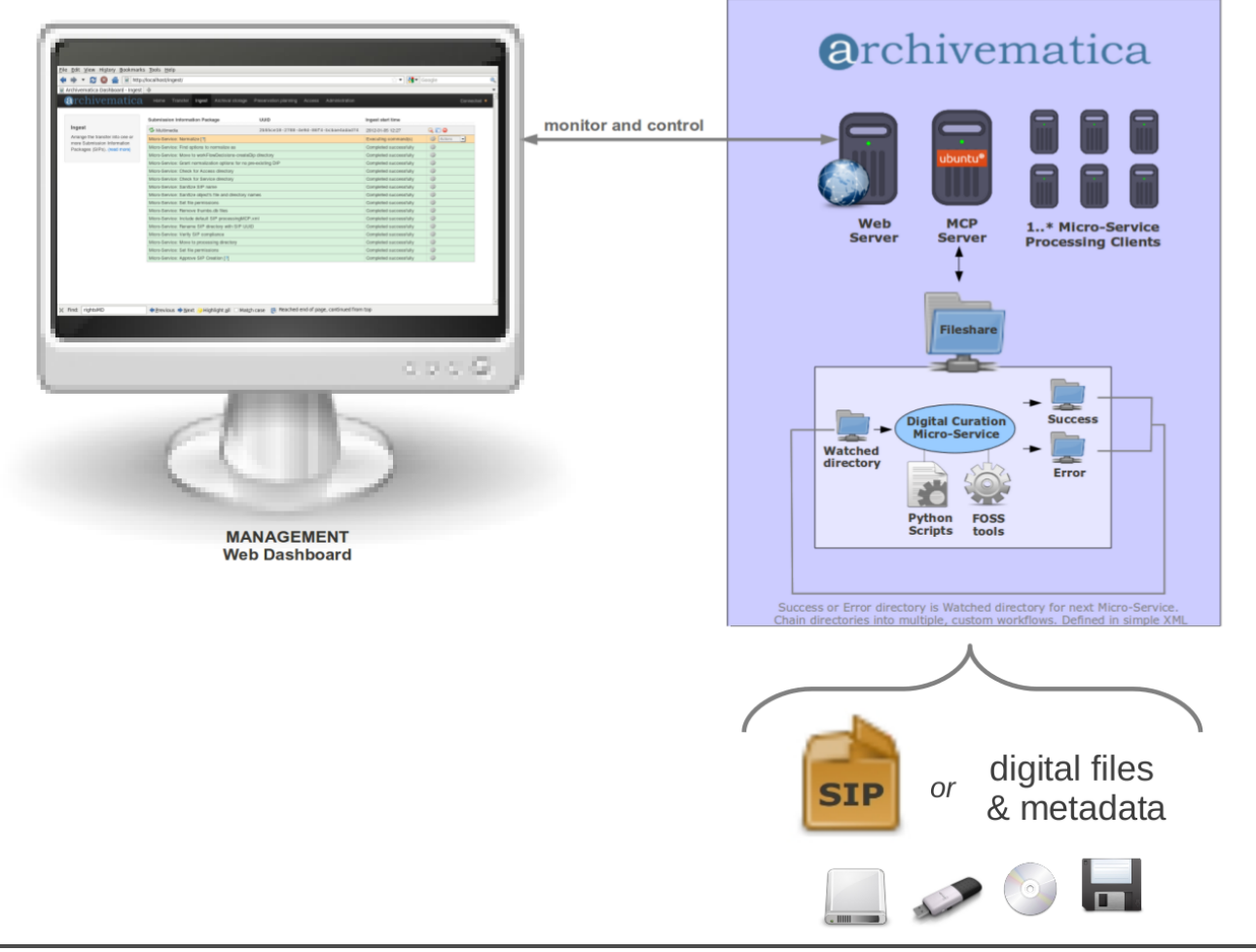

Kilde: https://blogs.loc.gov/thesignal/2012/10/archivematica-and-the-open-source-mindset-for-digital-preservation-systems/

# Digitalt innhold som skal bearbeides hentes fra spesifiserte mapper…

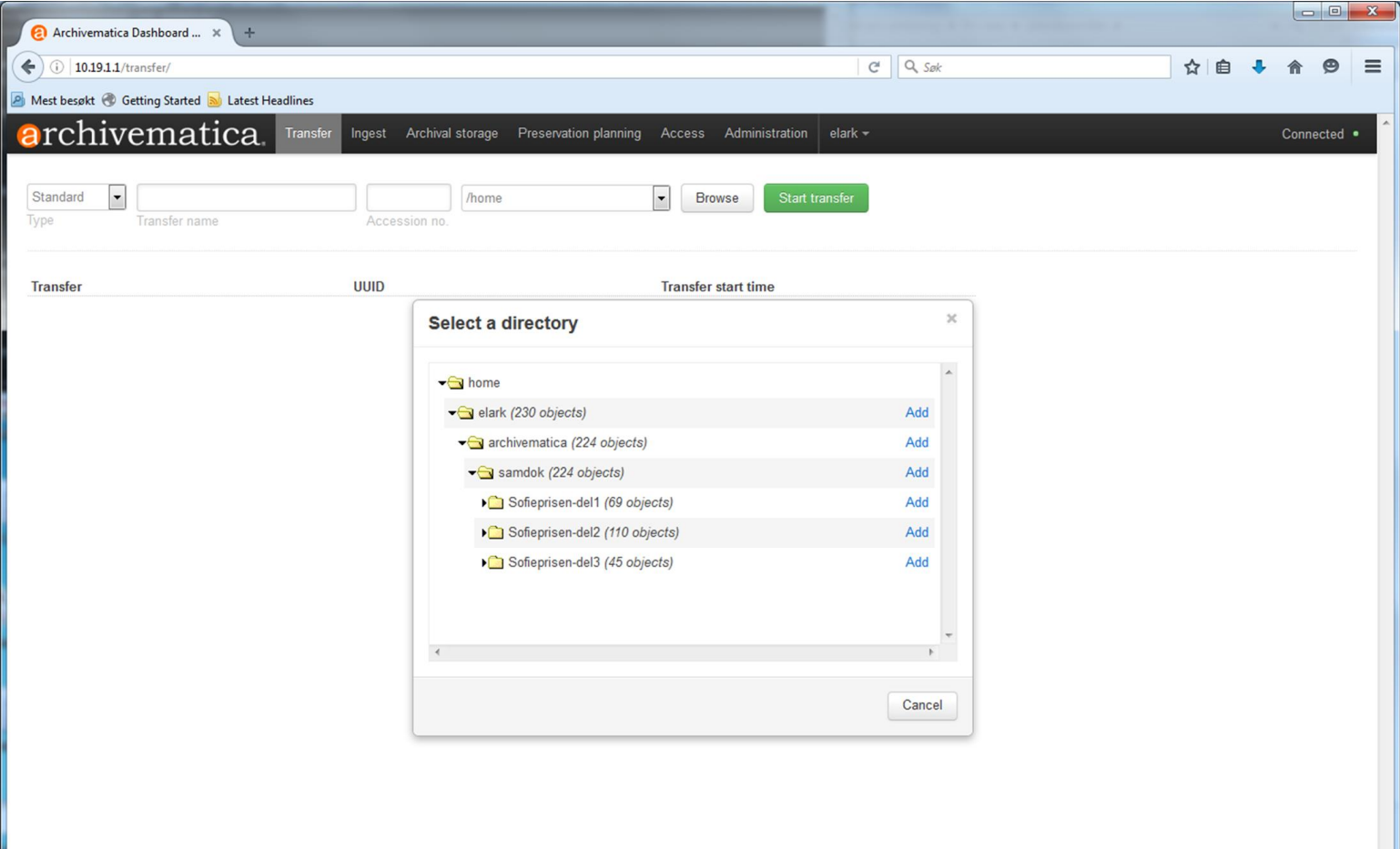

#### Dublin Core (DC) metadata (kan) fylles ut

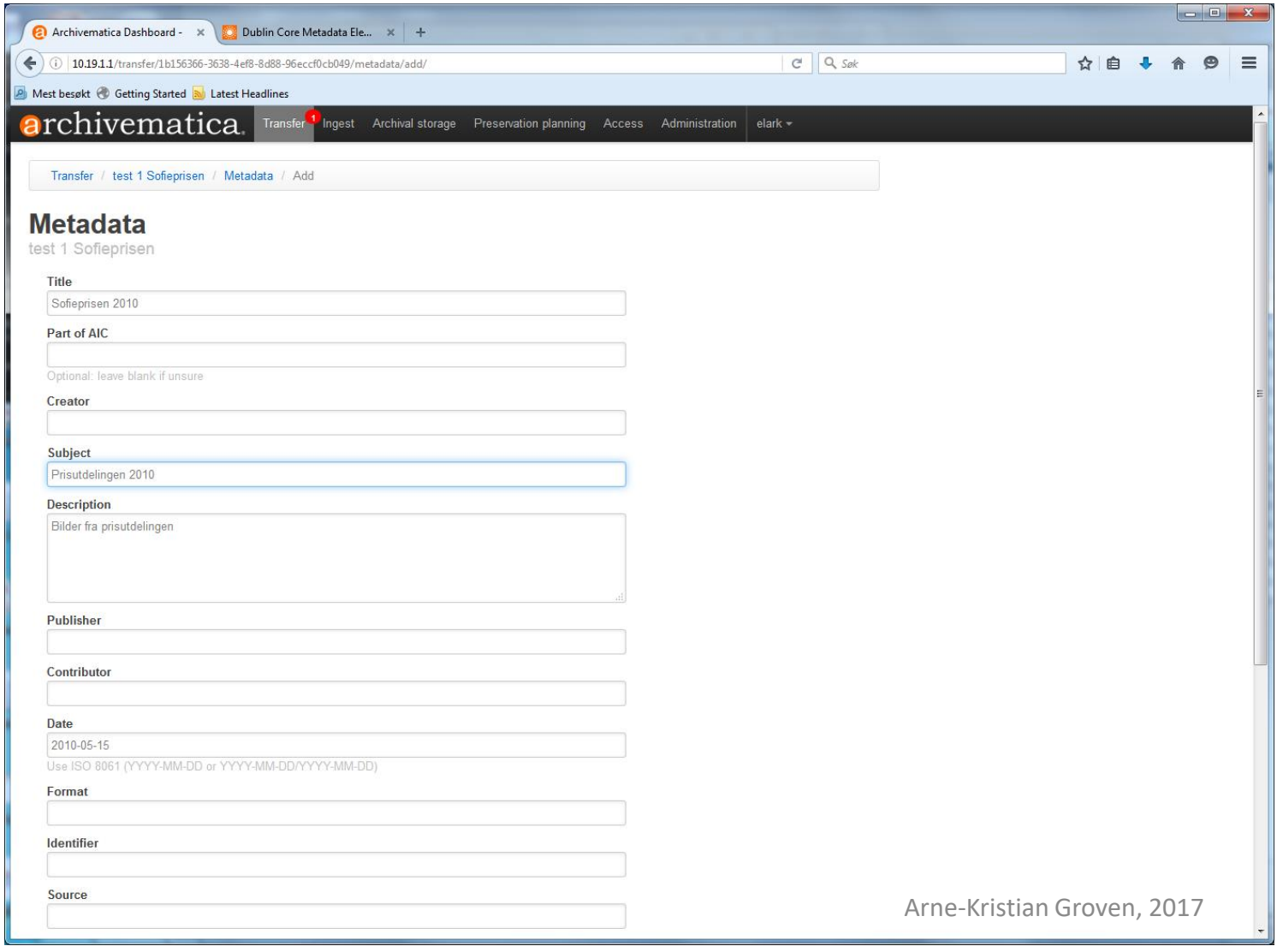

#### Automatiserte prosesser med beslutningspunkter som krever brukerinteraksjon

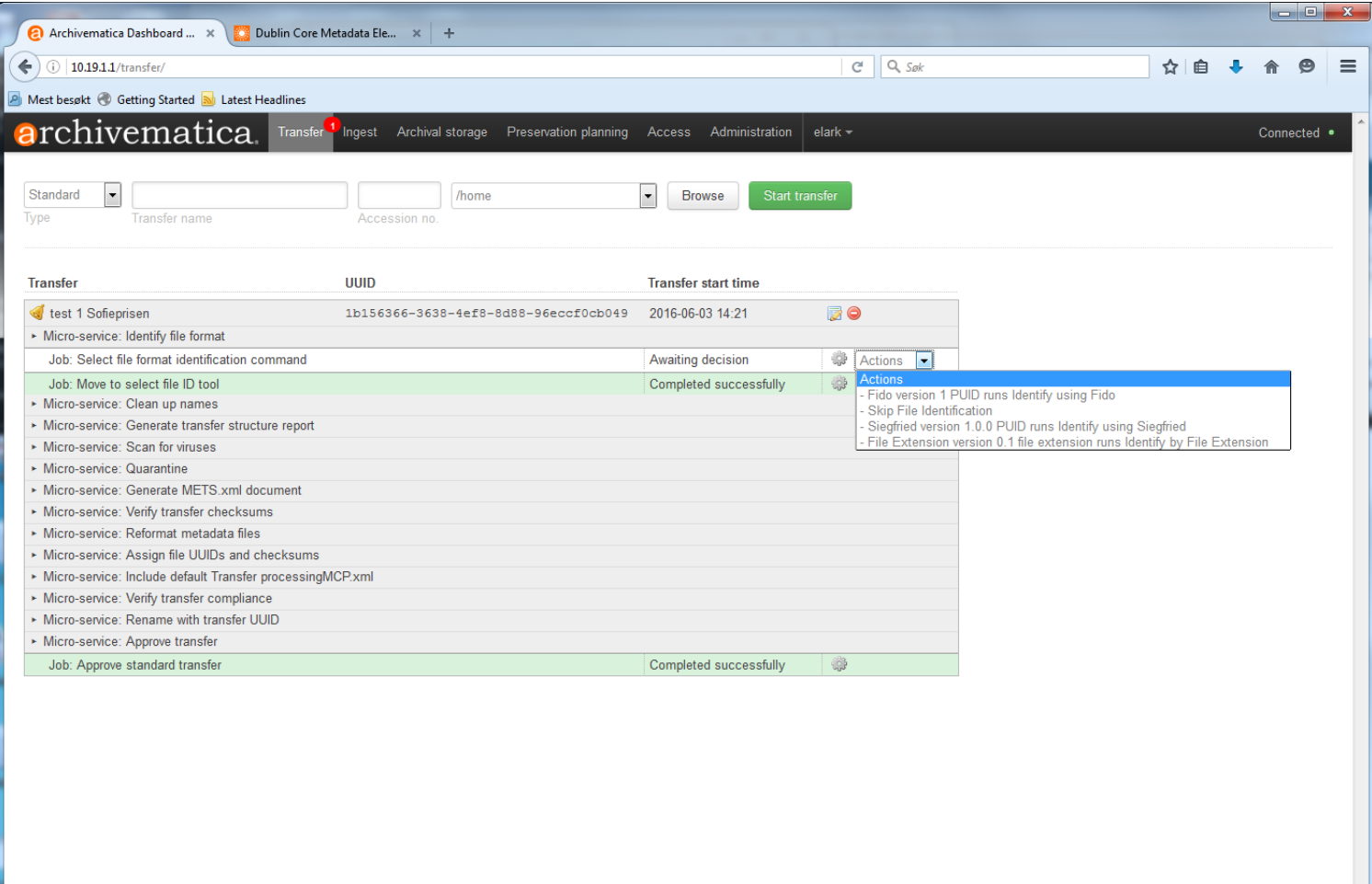

#### SIP-er, OAIS mottakspakker, genereres først..

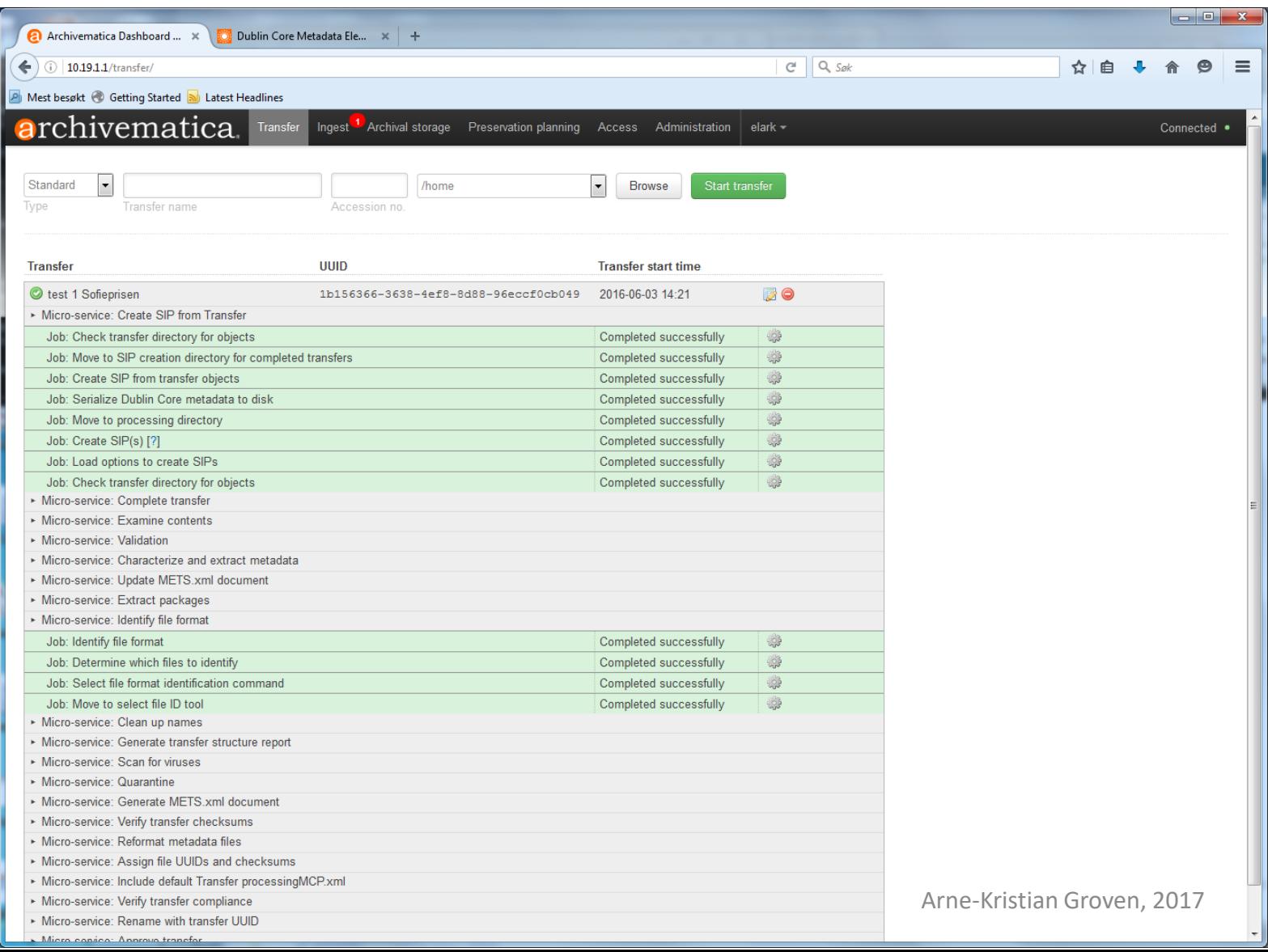

### Automatisert, regelstyrt konvertering til lagrings-/visningsformater (AIP-er/DIP-er)

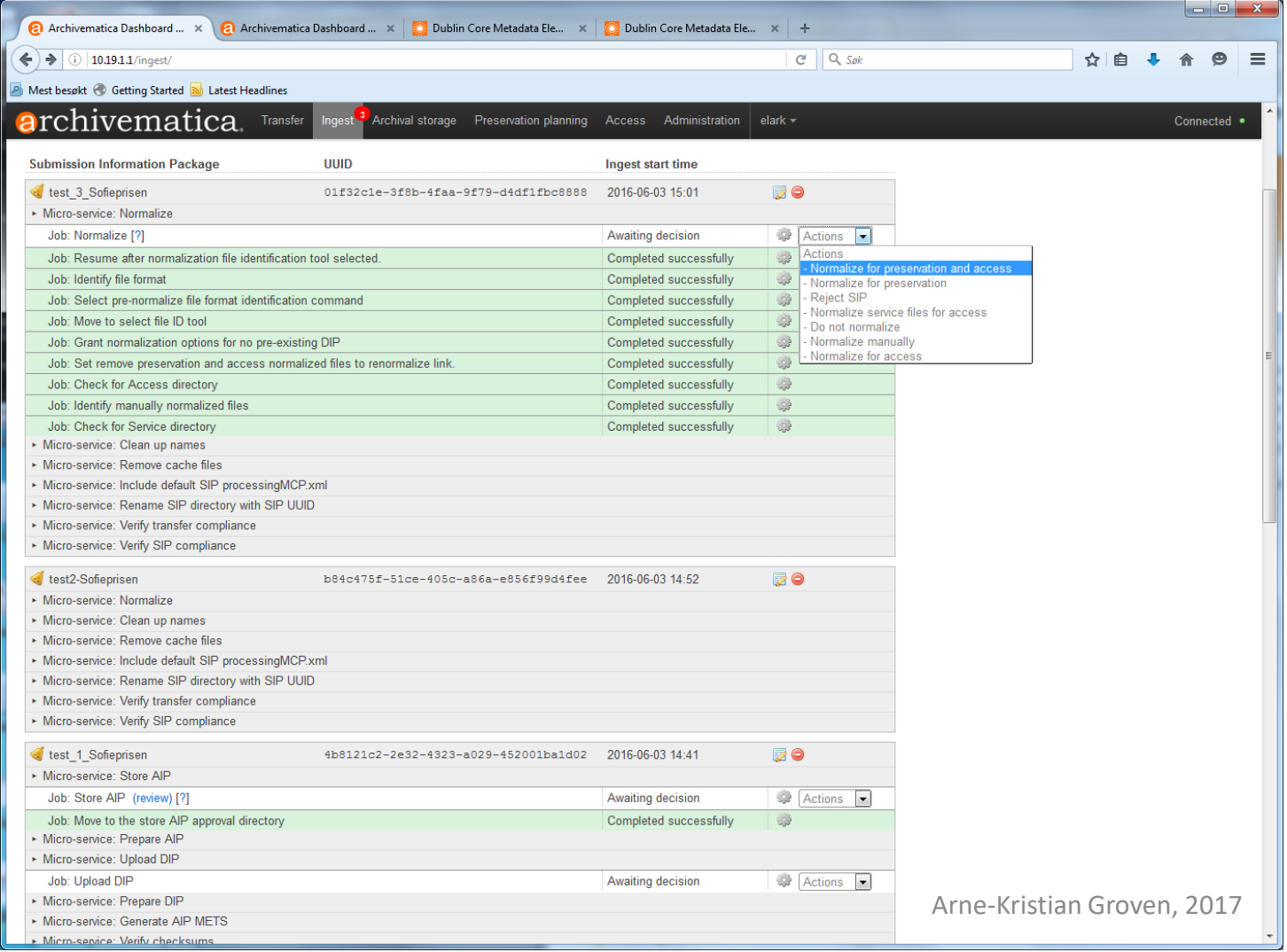

# Gjennomgang resultatene eller ordning før endelig godkjenning

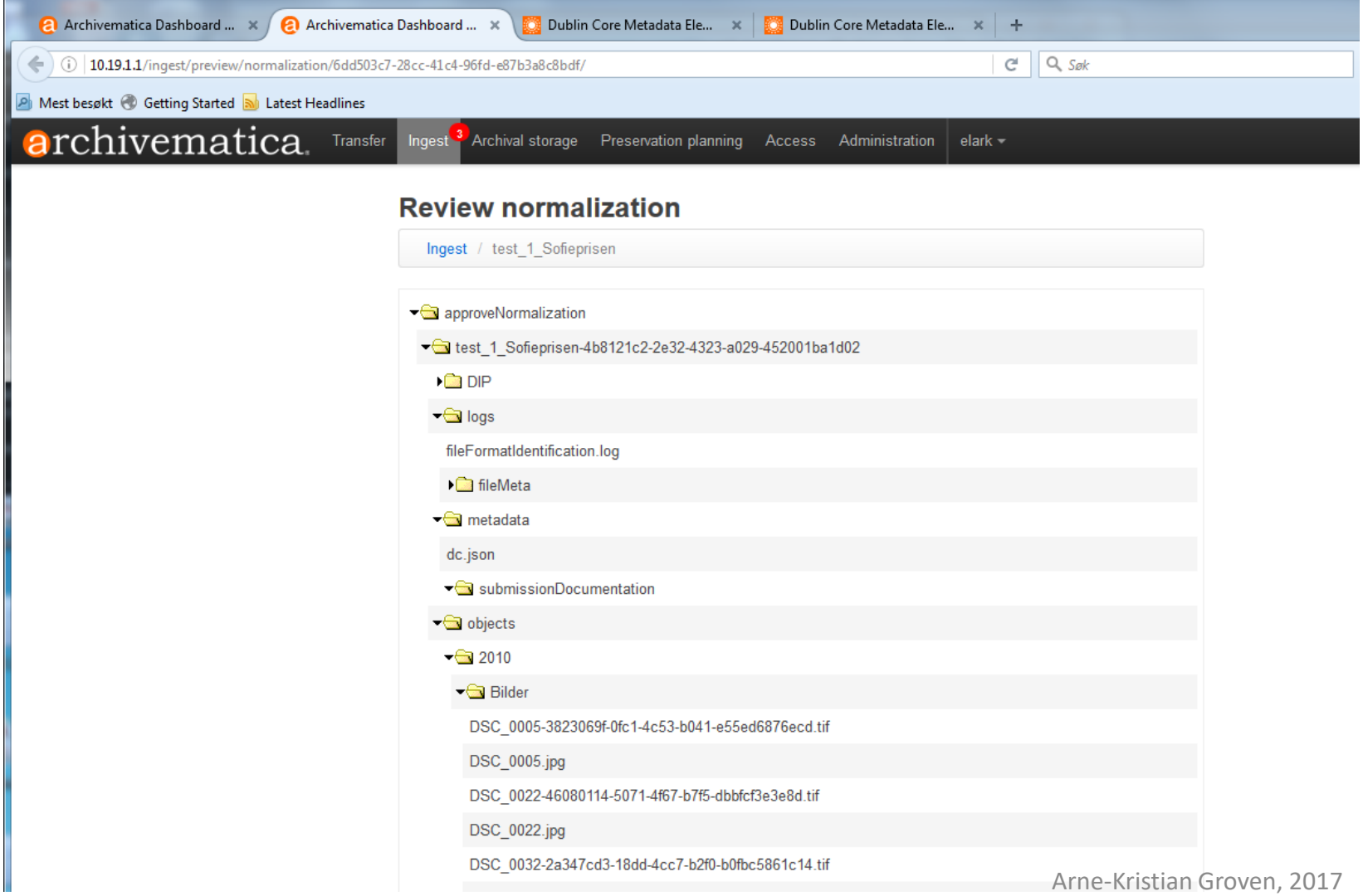

### **Erfaringer knyttet til bruk av Archivematica**

- Verktøyet har relativt lav brukerterskel
- Men ettersom så mye skjer automatisert så bør/må brukeren sette seg inn i hva som skjer, for å kunne utnytte verktøyet optimalt
- I tillegg bør brukeren ha forkunnskap om DC, OAIS, METS og PREMIS
- Verktøyet er veldokumentert, med mange (internasjonale) arkiv-, bibliotek- og museumsorganisasjoner som brukere

# Mye dokumentasjon finnes

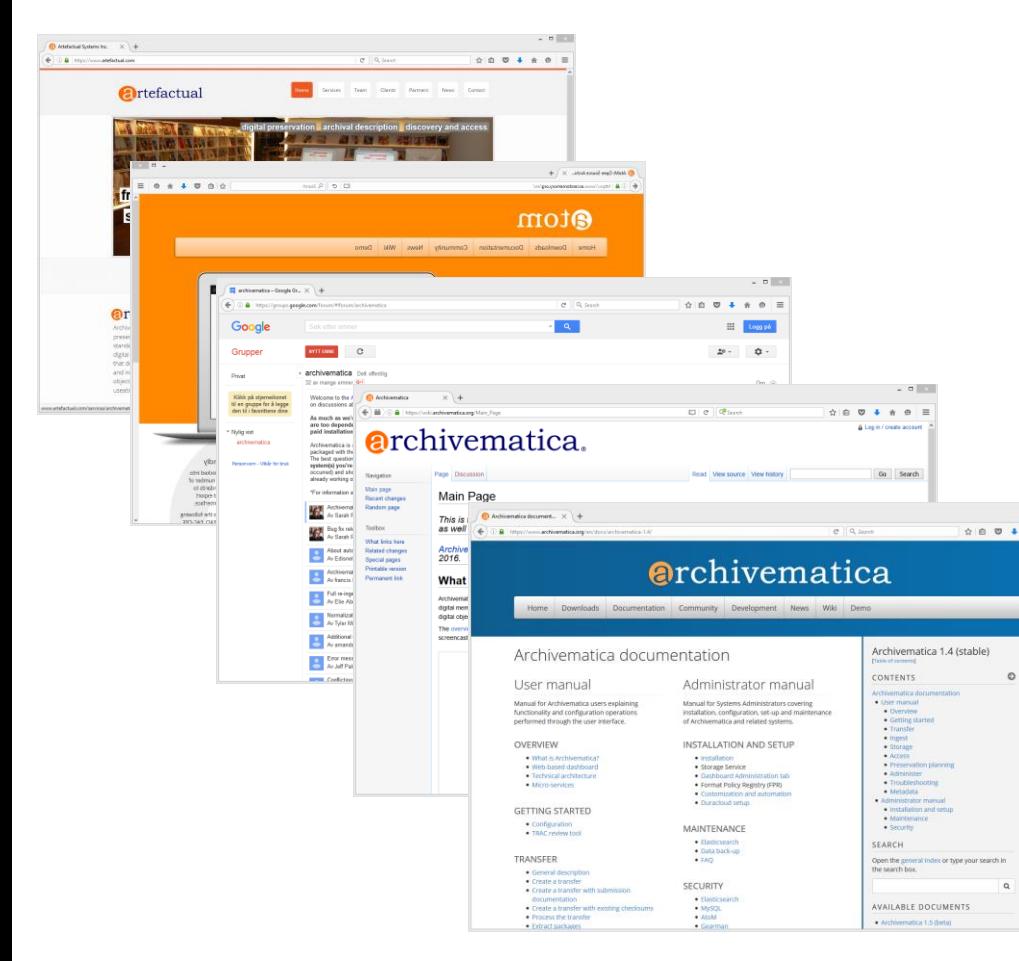

- [https://www.artefactual.com/](https://wiki.archivematica.org/)
- [https://www.accesstomemory.](https://wiki.archivematica.org/) org
- [https://groups.google.com/foru](https://groups.google.com/forum/#!forum/archivematica) m/#!forum/archivematica
- [https://wiki.archivematica.org](https://wiki.archivematica.org/)
- [https://www.archivematica.org](https://www.archivematica.org/)

# **Generelt om tillit til programvare**

- Negativ risiko forbundet med (innkjøp og bruk av) programvare, fri eller lukket, er stor dersom:
	- Få har kompetanse til å modifisere programvaren
	- Få bruker programvaren
- Dessuten, innenfor langtidsbevaring (og tilgjengeliggjøring), dersom dataene må gjennom mange (format-) transformasjoner:
	- Så vil lukkede løsninger forhindre kvalitetssikring, og øke (negativ) risiko
	- Fri og åpne løsninger vil redusere denne risikoen og øke etterprøvbarhet
- Dette er hovedgrunnen til at mange velger fri programvare/åpen kildekode for digital langtidsbevaring (og aksess)

# Archivematica oppsummert

- Innstallasjon
	- Archivematica har en fleksibilitet som muliggjør mange ulike konfigurasjoner og oppsett langs verdikjeden fra arkivskaper til depot
	- Men dette krever (relativt) høy teknisk kompetanse for å kunne utnytte mulighetene (en engangsjobb)
- Bruk
	- Archivematica effektiviserer bearbeiding av digitalt arkivmateriale, slik at en kan regne minutter og timer, framfor dager og uker
- Og tilliten til prosessene ligger dokumentert i systemet på standardiserte formater
- <https://www.archivematica.org/en/>

### Access to Memory.. eller bare AtoM

- Også en moderne, kompleks web-applikasjon
- Gode søkemuligheter (Elasticsearch)
- Visning av digital informasjon
	- tekst, lyd, bilde, film m.m.
- Følger internasjonale standarder for arkivbeskrivelser:
	- ISDIAH, ISAD(G), ISAAR-CPF, ISF, men muliggjør utvidelse av egne standarder
- For arkivpersonale, arbeidsbenk for arkivbeskrivelser/visning
- For (eksterne og interne) brukere, mange ulike innganger til materialet (søk og arkivbeskrivelser)
- Høy grad av sikkerhet og god aksesskontroll basert på definerte roller
- Informasjonsutveksling på internasjonale utvekslingsformater

### AtoM muliggjør standardisert beskrivelse av arkivinstitusjon (ISDIAH)

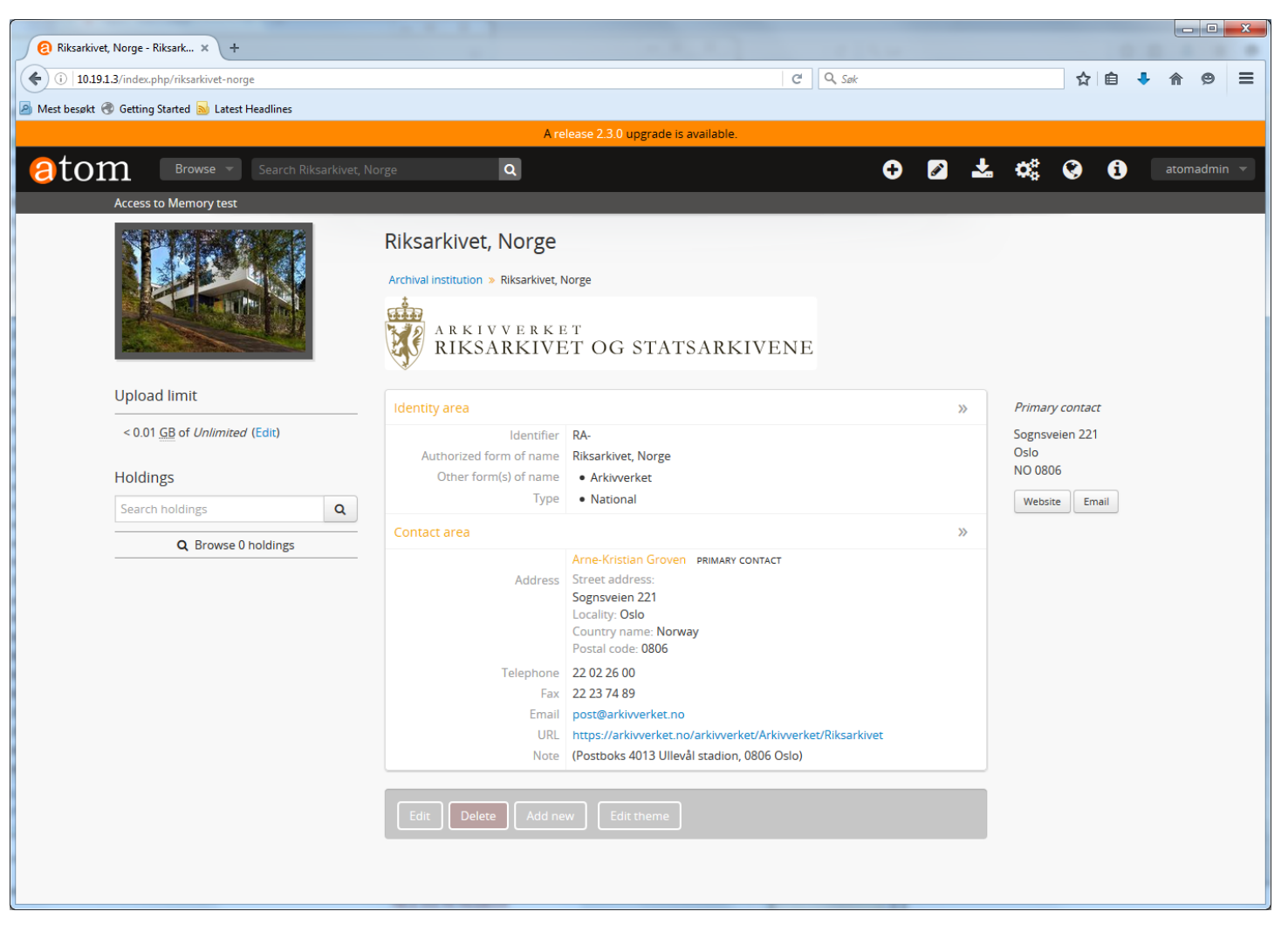

### AtoM muliggjør standardisert beskrivelse av arkivskaper (ISAAR(CPF))

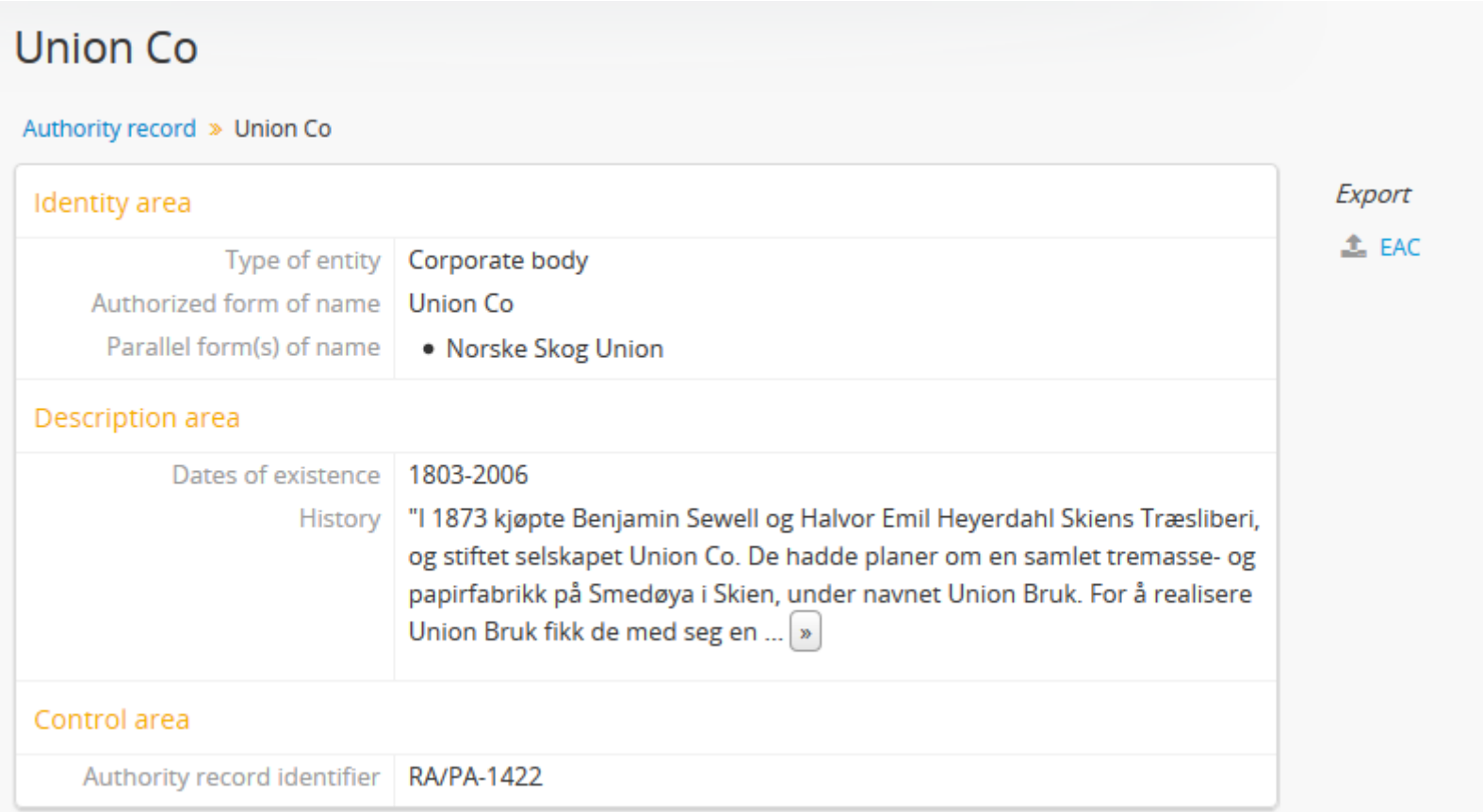

#### AtoM: Oversikt over bildesamlinger (Generelt: Filer på vilkårlige formater)

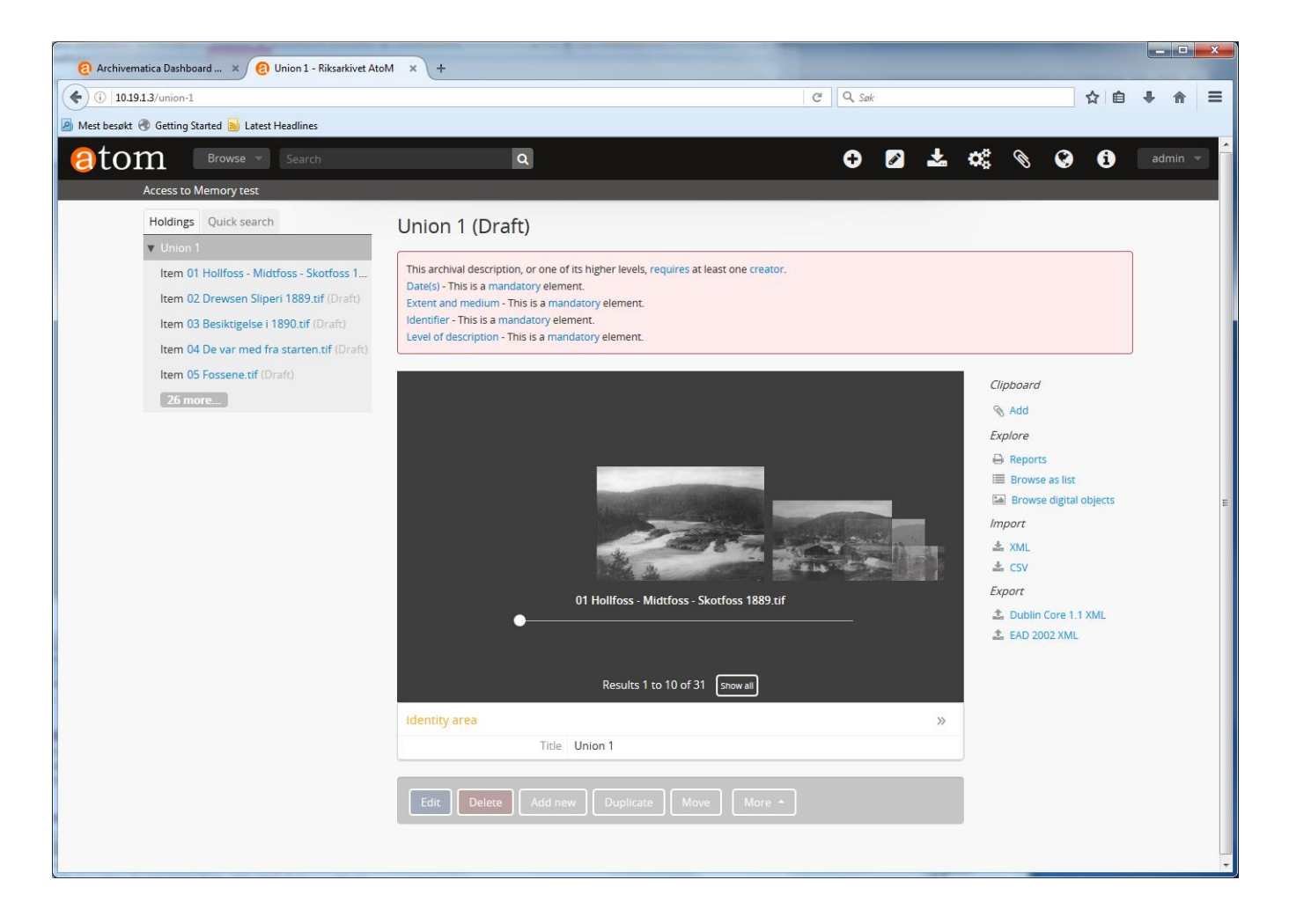

## AtoM: Eksempel på visning av (deler av) bildesamlinger

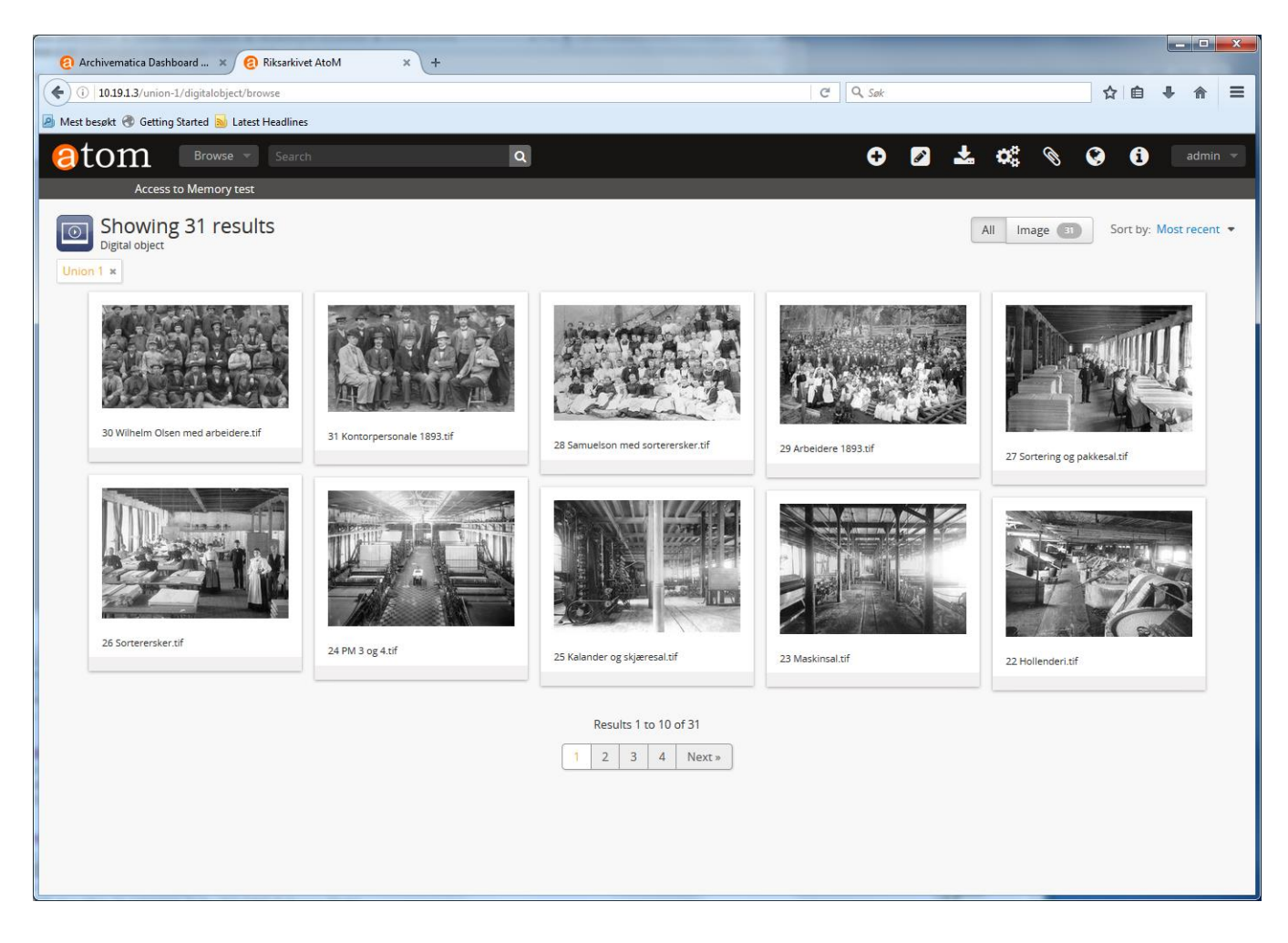

# AtoM visning: Eksempel på visning av bilde med arkivbeskrivelse (ISAD(G))

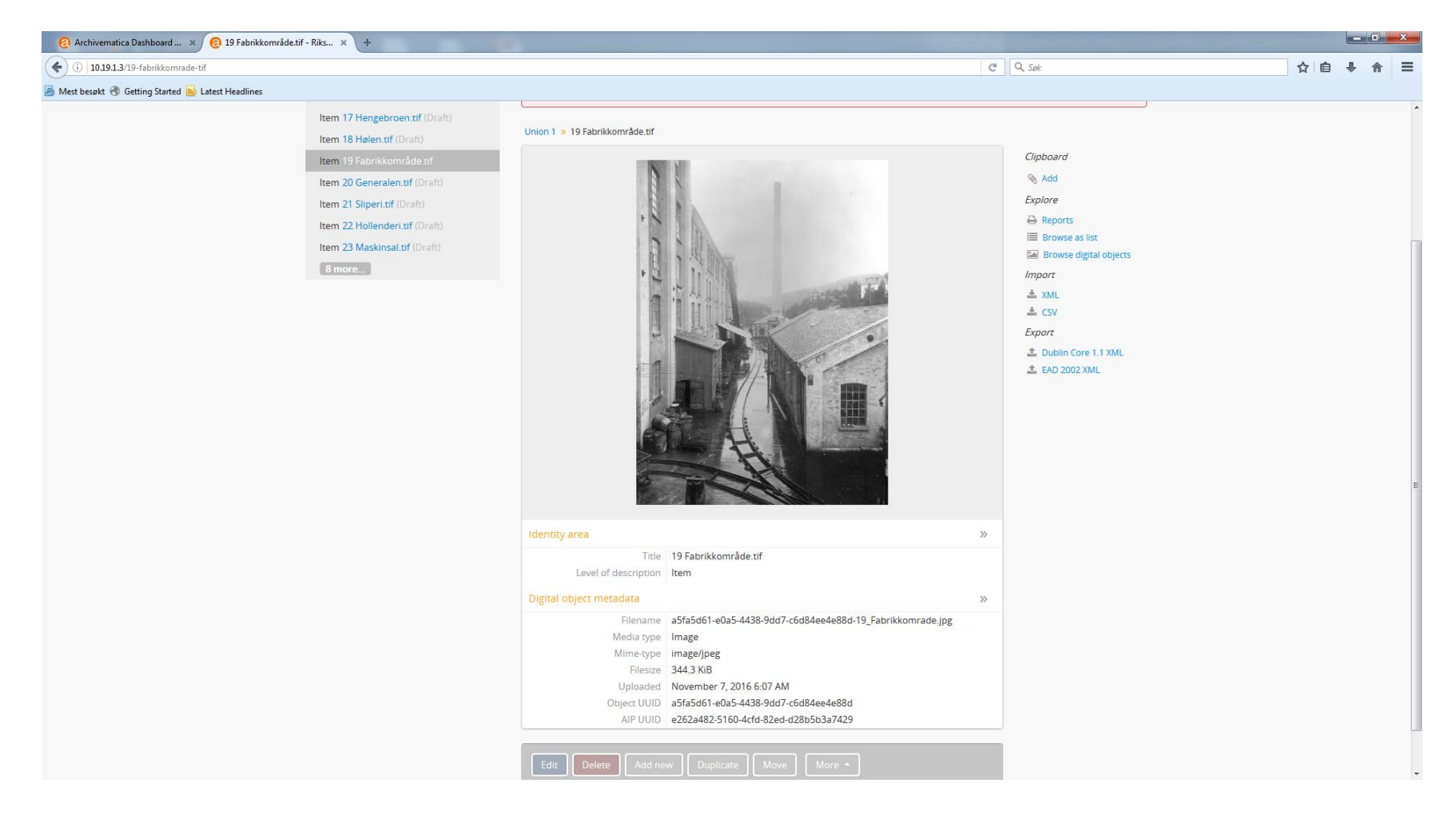

### AtoM visning: Visning av bilder med høy oppløsning

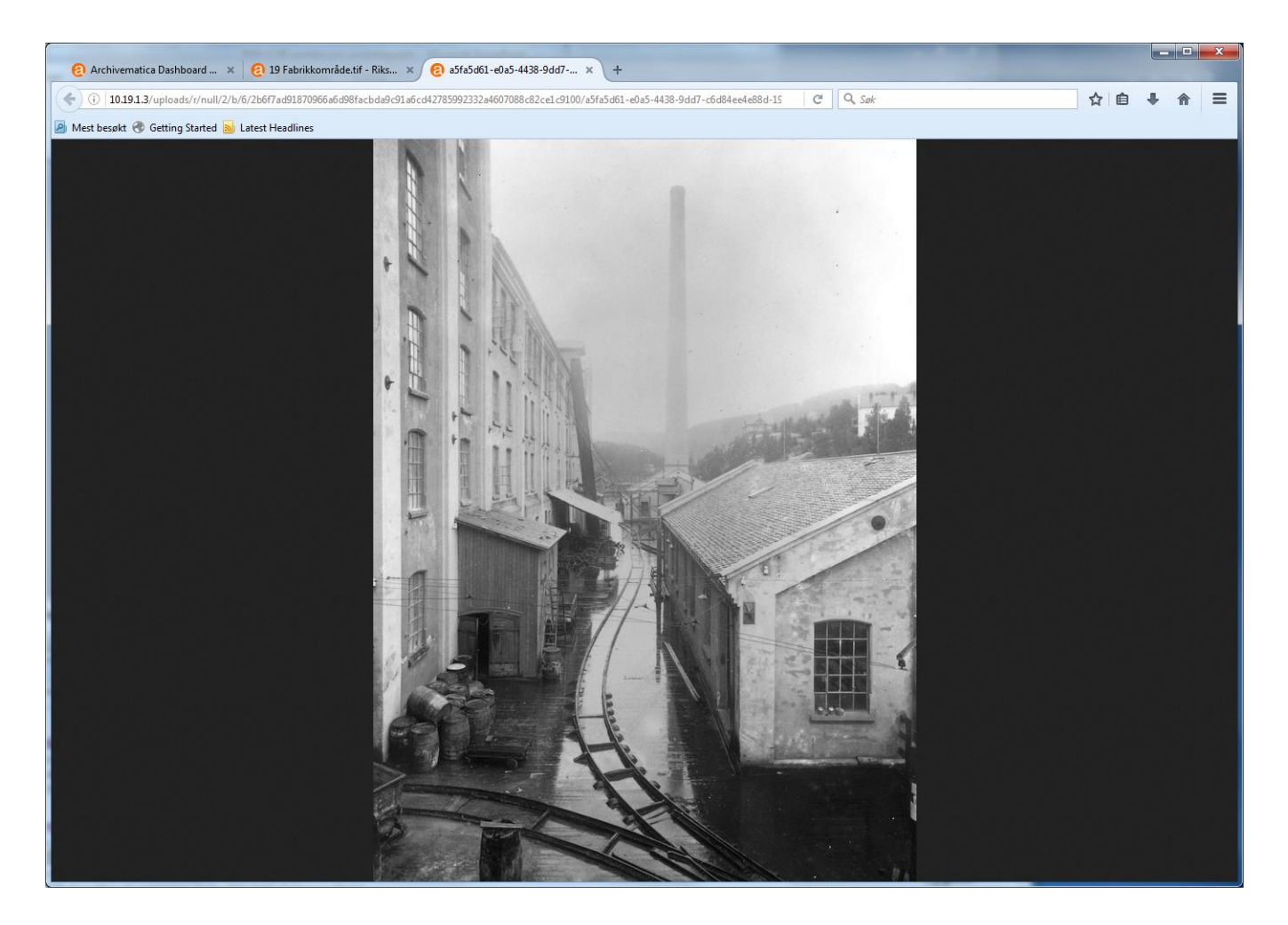

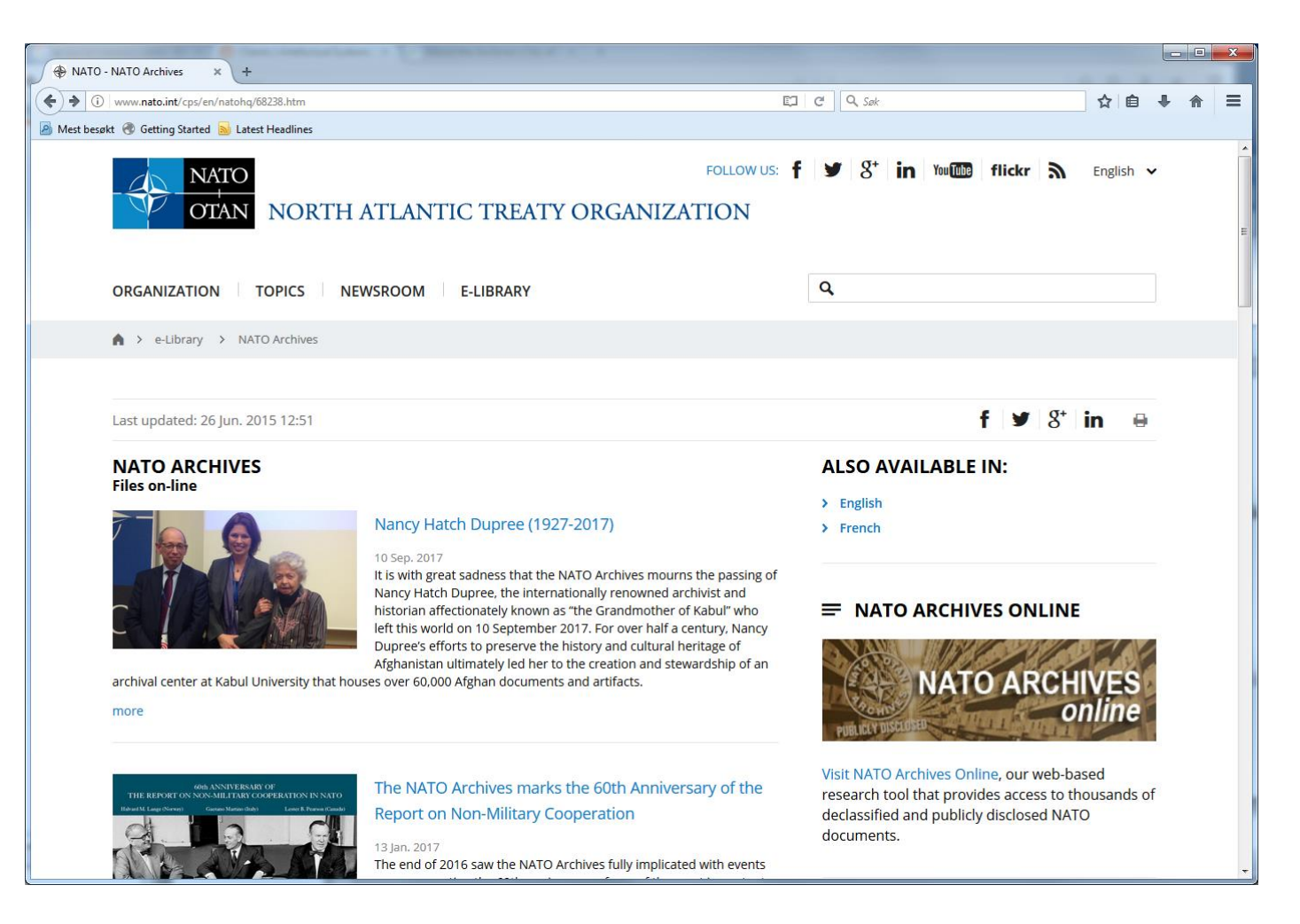

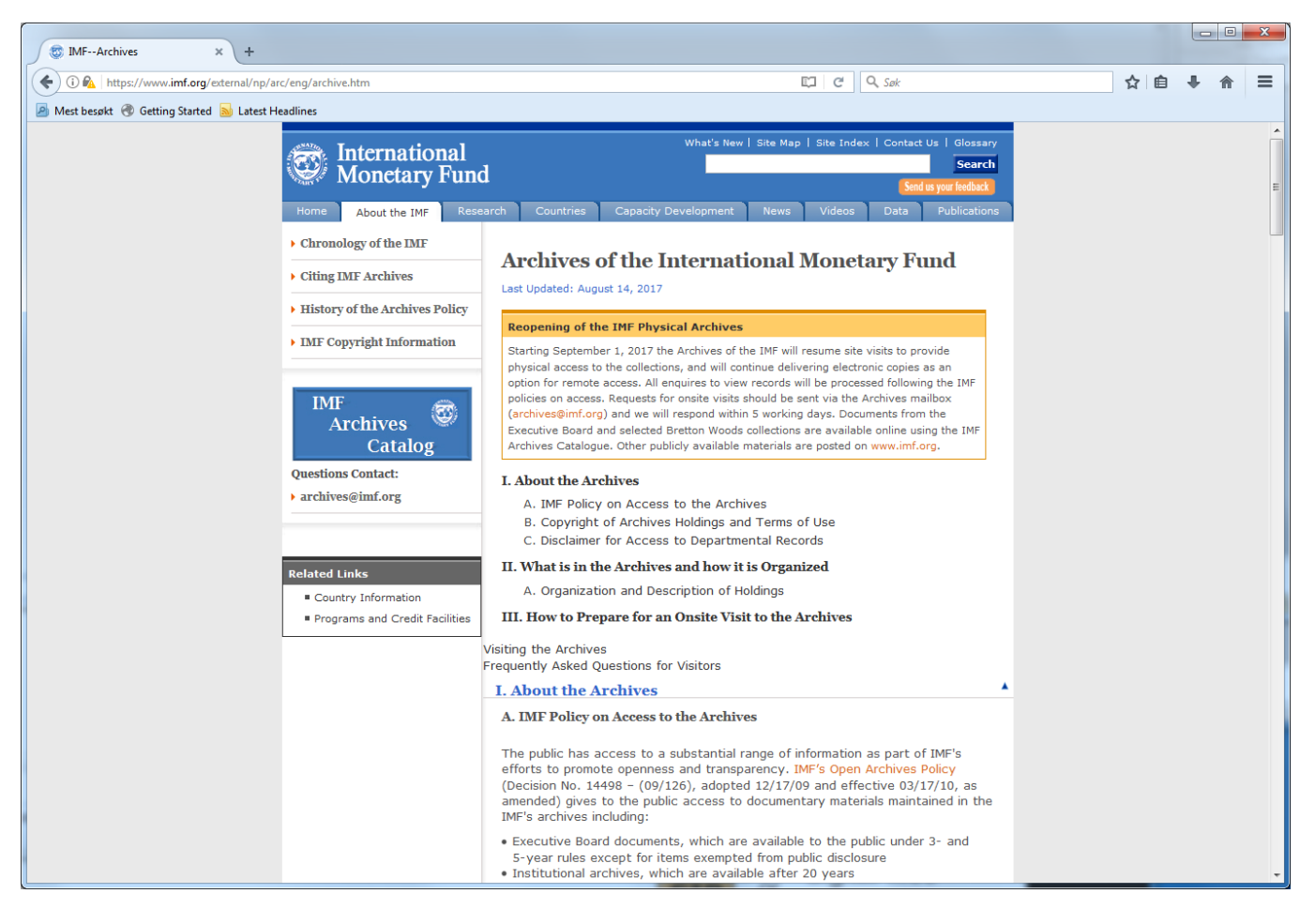

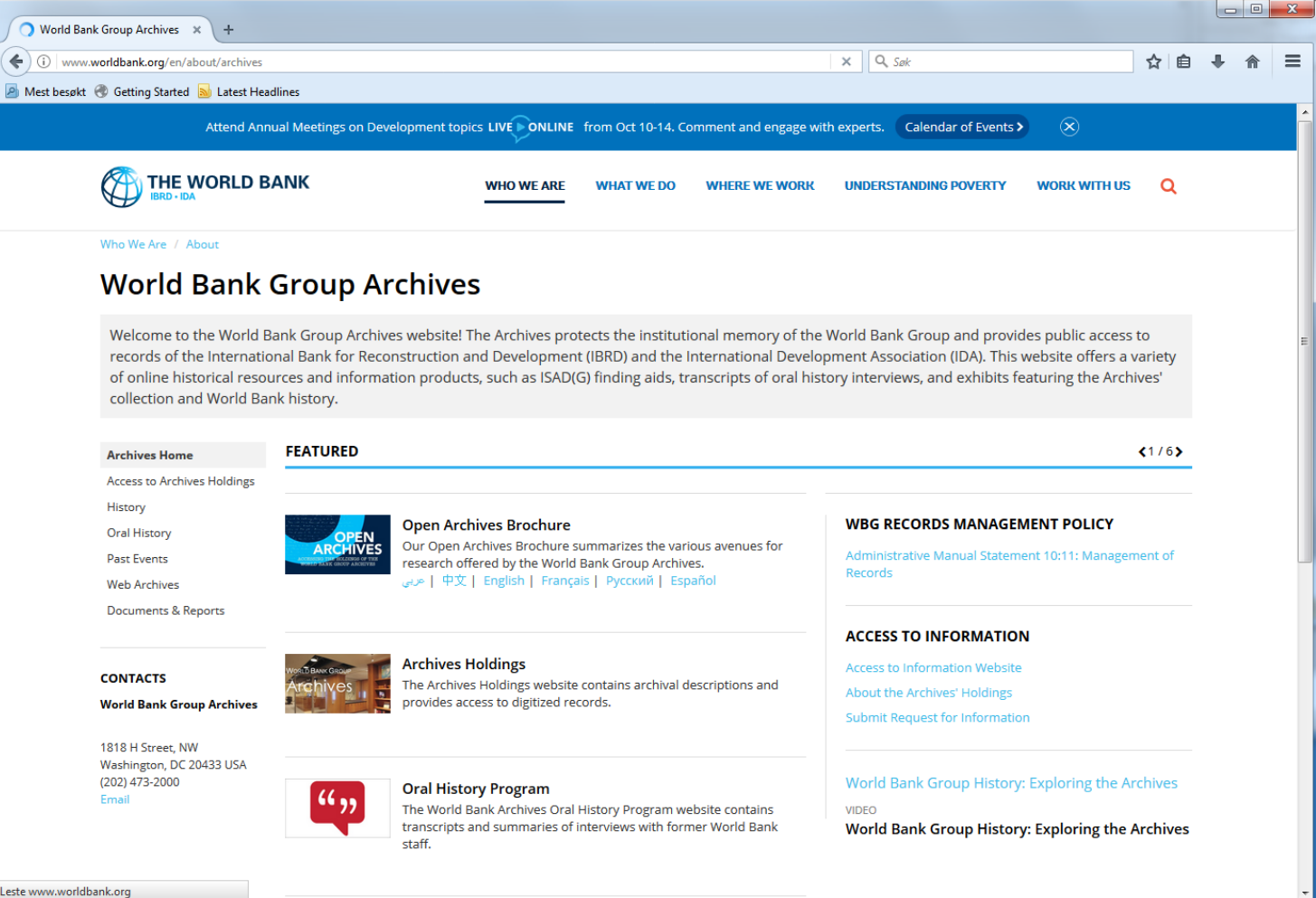

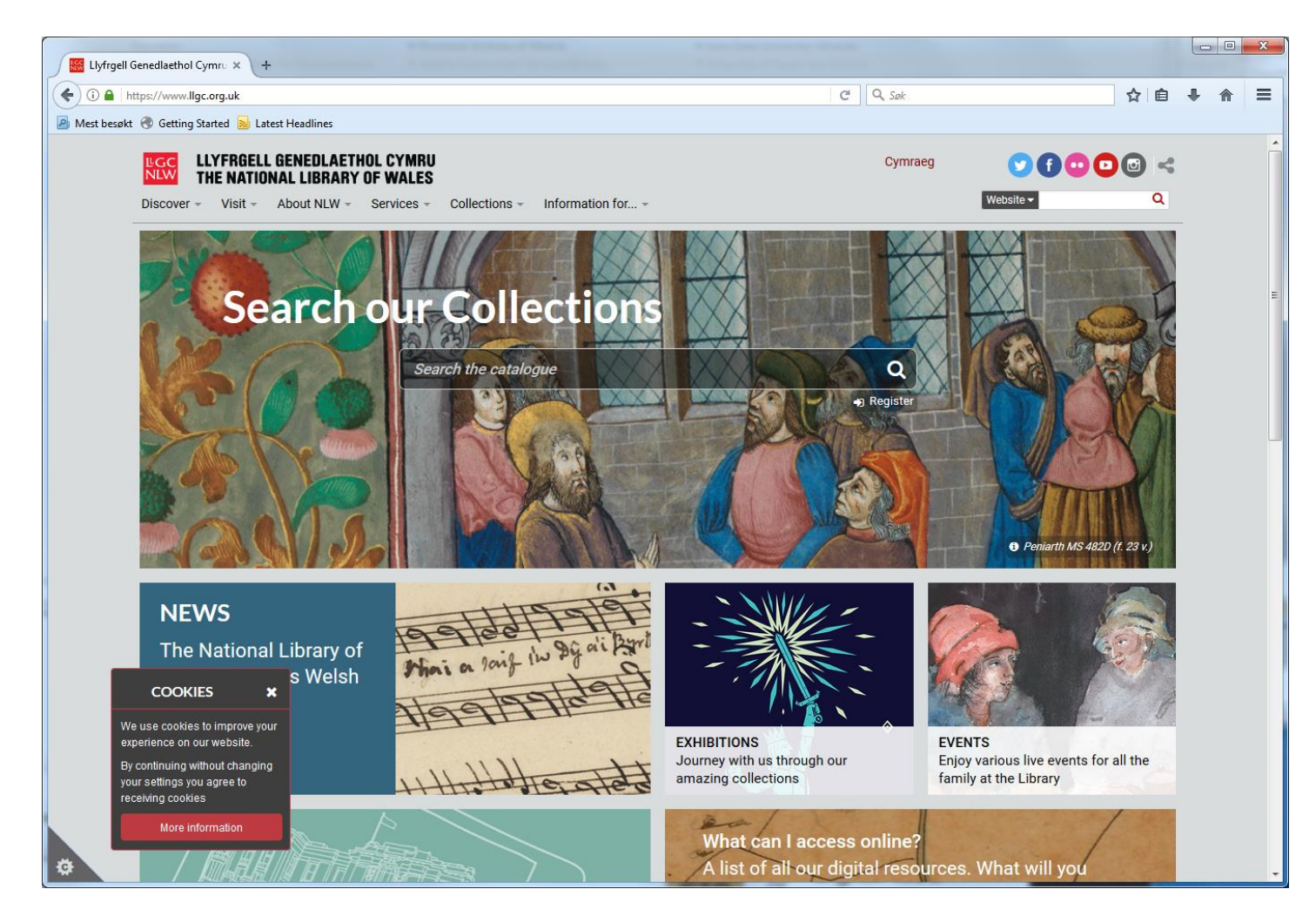

# AtoM oppsummert

- Innstallasjon
	- AtoM har en fleksibilitet som muliggjør mange ulike konfigurasjoner og lokale tilpasninger
- Bruk
	- AtoM forenkler arkivmedarbeideres arbeid, gjennom arkivbeskrivelser og digitale objekter i samme brukerflate og bruk av internasjonale standarder
	- Muliggjør effektiv gjenfinning av arkivmateriale, gjennom arkivbeskrivelser, struktur eller fritekst-søk
	- Visning til både interne og eksterne brukergrupper muliggjøres, med avspilling og aksess av ulike formater med ulik oppløsning
- <https://www.accesstomemory.org/en/>